# Vulnerability Assessment and Penetration Testing (VAPT) to Secure Data

**JLNERABILITY SSESSMENTS** PENETRATION I OPERATOR CLASSES

databrackets info@databrackets.com 866-276-8309

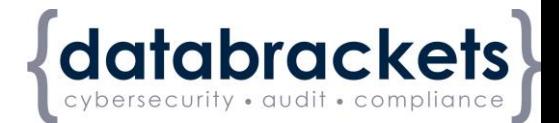

#### WHO WE ARE …

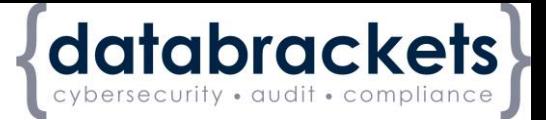

We assist organizations in developing and implementing practices to secure sensitive data and comply with regulatory requirements.

 $\bullet$ 

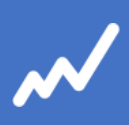

DIY TOOLKIT DIY assessment, training, customized policies & procedures and much more …

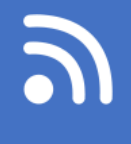

**CONSULTING** Professional services to help you with your Compliance needs

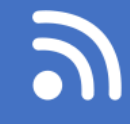

#### MANAGED SERVICES

Managed compliance and security services to focus on your key business outcome.

#### DISCLAIMER

Consult your attorney

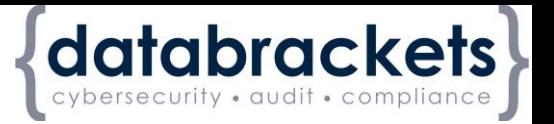

This webinar has been provided for educational and informational purposes only and is not intended and should not be construed to constitute legal advice.

Please consult your attorneys in connection with any factspecific situation under federal law and the applicable state or local laws that may impose additional obligations on you and your company.

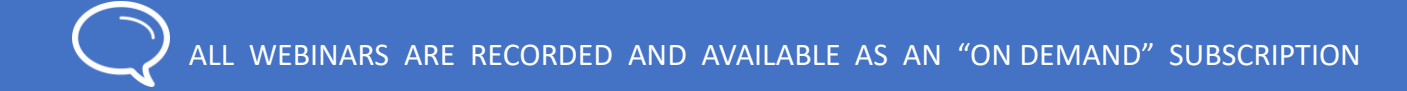

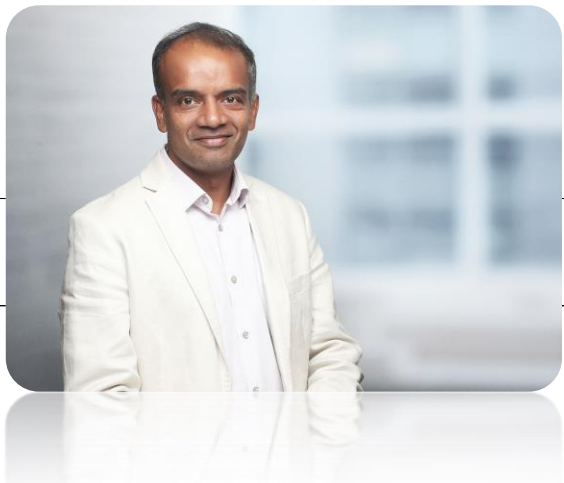

#### **Srini Kolathur**

CISSP, CISA, CISM, MBA

#### **Director, databrackets**

Srini's Background • Security and **Compliance** • Cisco IT Infrastructure • HIPAA, PCI, Sarbanes-Oxley and ISO 27k Series

- A member of Rotary Club of Morrisville
- Interests: Running, healthy living and giving back

#### AGENDA

- BACKGROUND
- VAPT WORKFLOW
- GOAL & OBJECTIVE
- SCOPE
- INFORMATION GATHERING
- VULNERABILITY DETECTION
- INFORMATION ANALYSIS & PLANNING

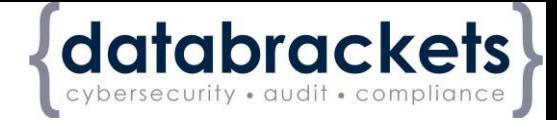

- 8 ATTACKS & PENETRATION
- PREVILEGE ESCALATION
- RESULT ANALYSIS
- REPORTING & CLEAN-UP
- SUMMARY
- NEXT STEPS
- Q&A

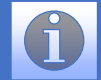

#### WHY VAPT

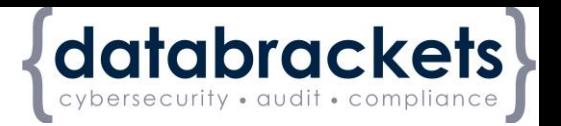

- Required to protect your critical information assets
- Many of B2B customers might demand it
- Compliance requirement (NY Cybersecurity, GDPR, etc.)
- Insurance claims/due-diligence
- Best business practice

#### WHO DOES IT APPLY TO …

databrackets

Anyone having sensitive data:

❑ Customer data

❑ Employee data

❑ Financial data

❑ Health data

Exception for HIPAA, CMIA ( California Medical Information Act), GLBA (Gramm Leach Bliley Act ) statues

VAPT WORKFLOW

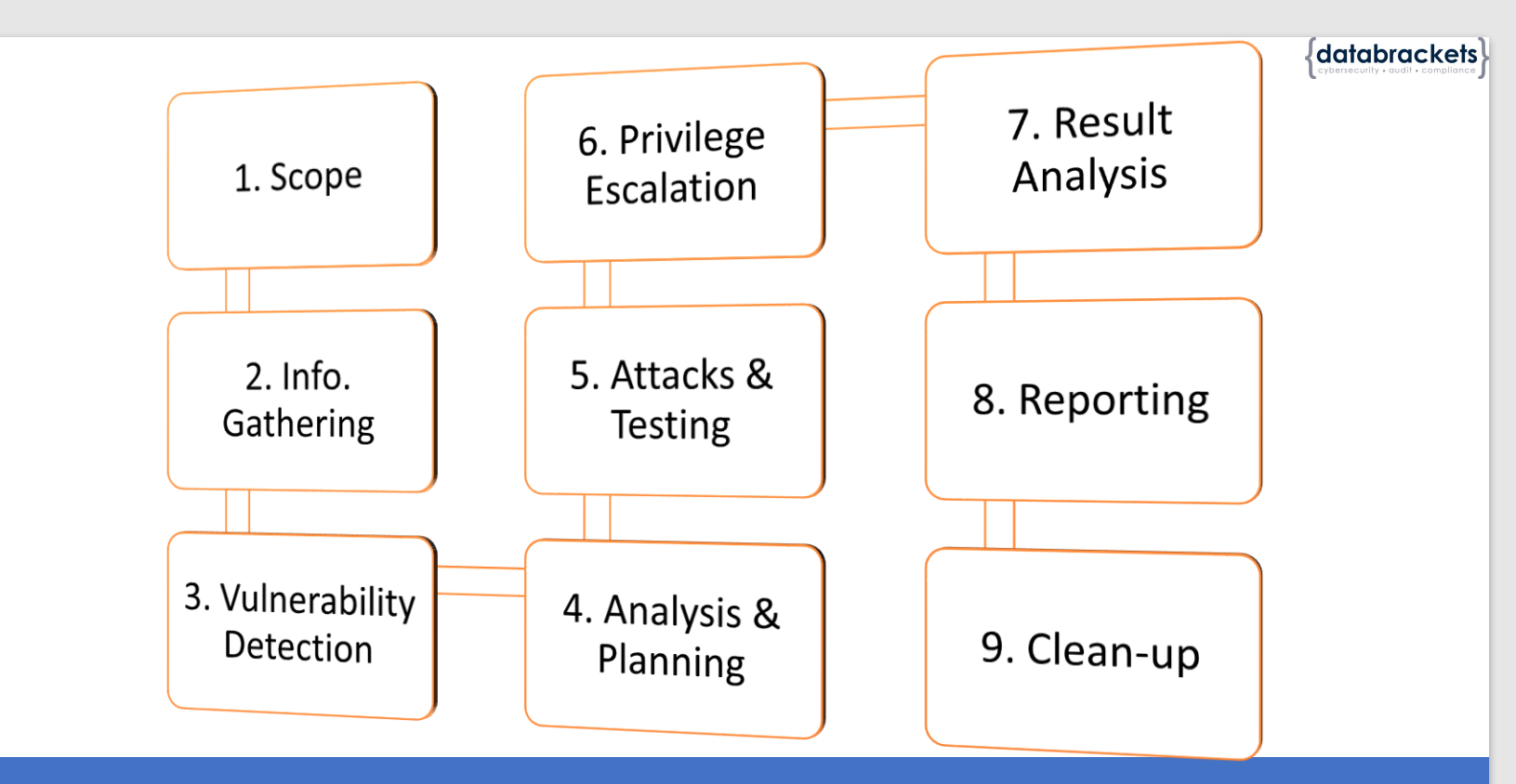

Workflow steps might vary based on the scope, objectives and architecture

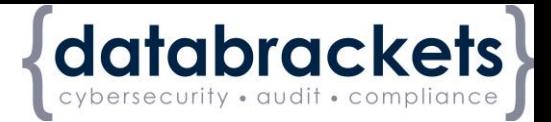

# 1. GOAL & OBJECTIVES

- Two distinct objectives
- Vulnerability assessment tools **discover** which vulnerabilities are present
- Penetration test attempt to **utilize** the vulnerabilities in a system to **determine** if any unauthorized access or other malicious activity is possible and identify the threats

#### **Sample Goal Statement:**

• One of the major goals of the project is to educate developers in the field of application software security

#### 2. SCOPE

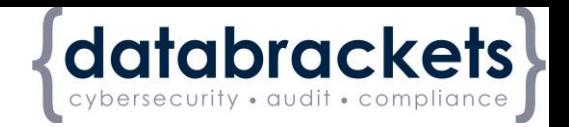

- The scope for each test depends on the company, industry, compliance standards, etc.
- Any and all devices with an IP address can be considered for a VAPT activity
- Penetration testing should focus on your organization's **external** parameters (IP Addresses, Offices, People, etc.)
- Vulnerability assessment should focus on your **internal** infrastructure (servers, databases, switches, routers, desktops, firewalls, laptops, etc.)
- Anything out of bounds for the project

#### SCOPE …Cont'd.

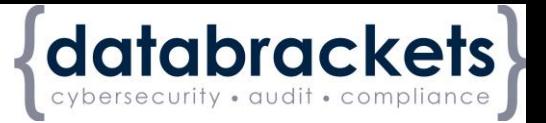

Types of Penetration Testing :

❑ Network

❑ Application Security

**Physical** 

❑ Social Engineering

Testing is usually a combination of manual/automated method

#### 3. INFORMATION GATHERING

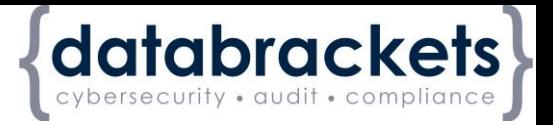

• Black Box/White box/Gray Box

Gathering intelligence (e.g., network and domain names, mail server) to better understand how a target works and its potential vulnerabilities

### 4. VULNERABILITY DETECTION

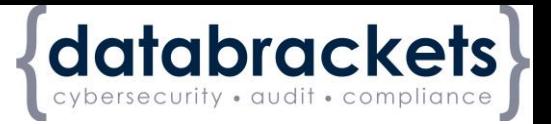

The most important step :

Gathering intelligence (e.g., network and domain names, mail server) to better understand how a target works and its potential vulnerabilities

# 5. ATTACKS & PENETRATION

- 1. Discover/Map
- 2. Reconnaissance
- 3. Discovery
- 4. Public Domain Sources
- 5. Port Scanning
- 6. Identification of Services
- 7. Short Listing of Crucial IPs
- 8. Identification of Operating System
- 9. Identification of Vulnerabilities
- 10. Exploitation of Vulnerabilities
- 11. Privilege Escalation
- 12. Other Attacks

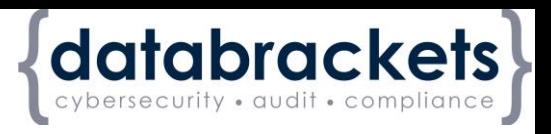

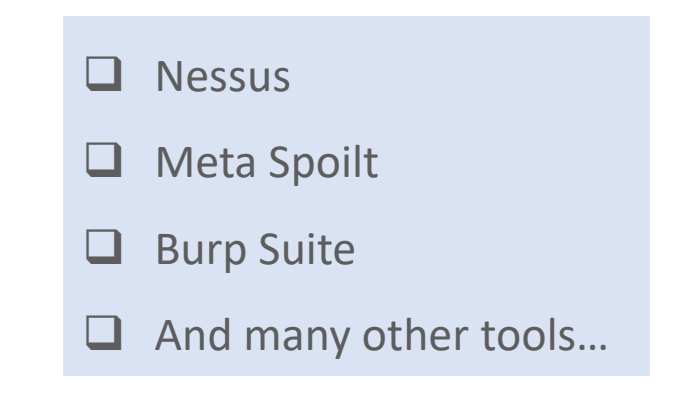

## 6. RESULT ANALYSIS

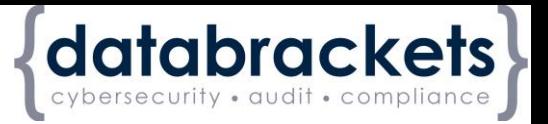

- False positive
- Prioritized issues
- Follow-up testing

## 7. REPORTING

#### **Report format:**

- **Introduction** 
	- Objectives of the assignment
	- Scope of the assignment
	- Standards followed
	- Duration of the assignment
- Management Summary
	- High-level findings
	- High-level recommendations
	- Graphical summary
- Technical Report
	- This report will contain the vulnerabilities discovered with CVE ratings and the mitigation recommendations
- **Conclusion**

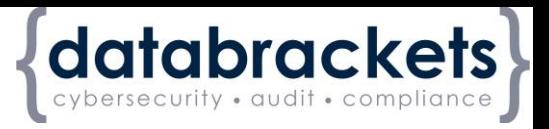

#### 8. CLEAN-UP

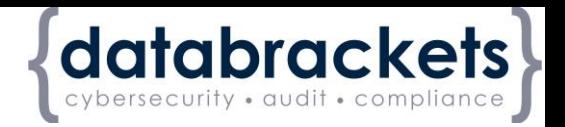

- Removing any executables, scripts and temporary files from compromised systems
- Reconfiguring settings back to the original parameters prior to the pentest
- Eliminating any rootkits installed in the environment
- Removing any user accounts created to connect to the compromised system

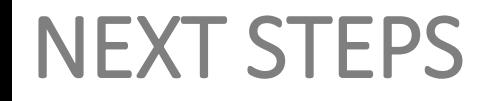

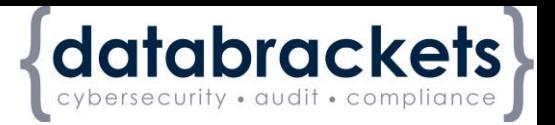

#### Contact databrackets for free no-obligation evaluation on your penetration testing and vulnerability assessment needs

866-276 8309 or [info@databrackets.com](mailto:info@databrackets.com)

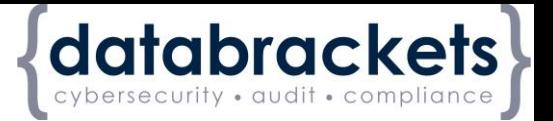

 $\Box$  Business Continuity and Disaster Recovery – 11/7

**Register now >>** databrackets.com/webinars

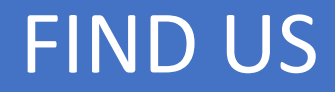

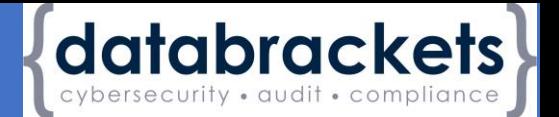

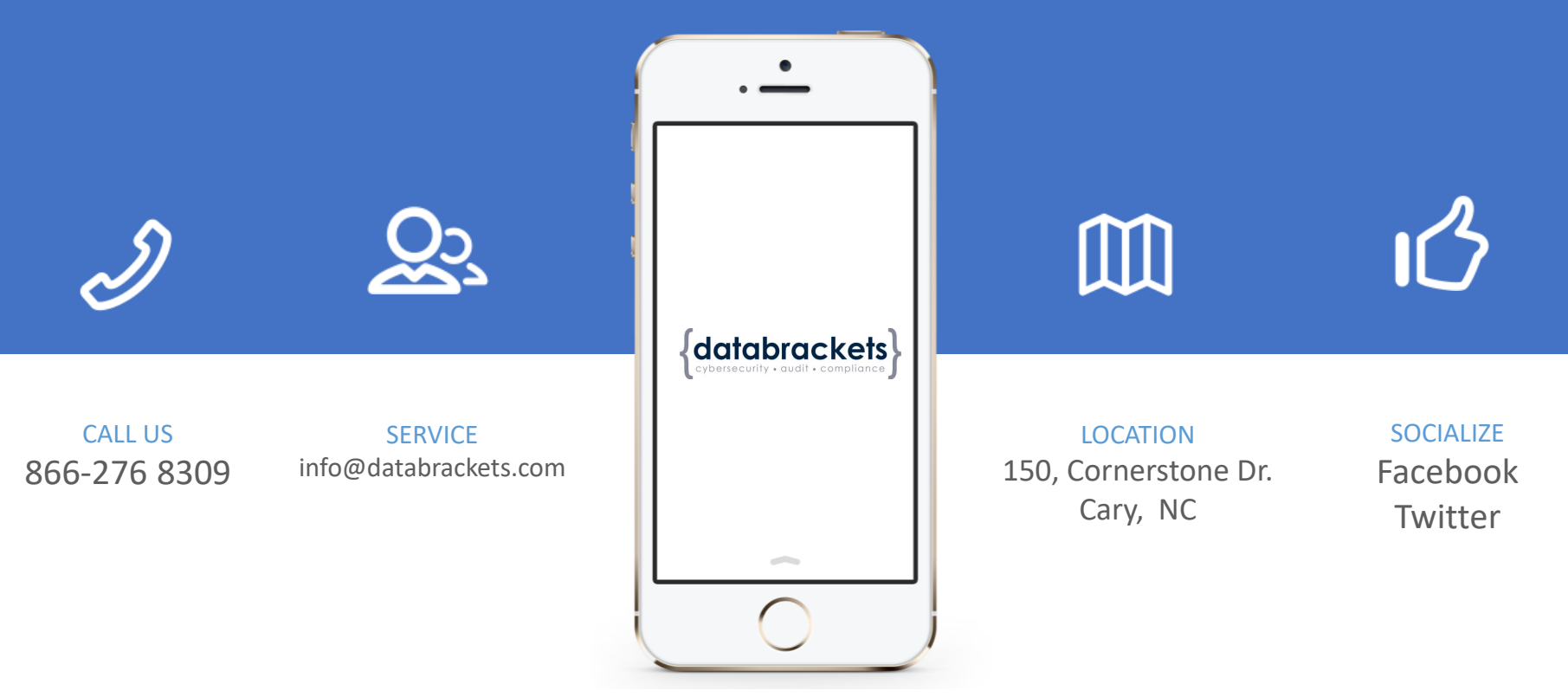

**Twitter:** [@databrackets](https://twitter.com/databrackets) **Facebook:** [databrackets](https://www.facebook.com/databrackets/)

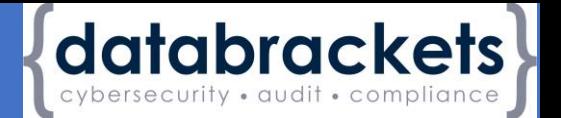

# Questions

## *Please don't hesitate to ask*

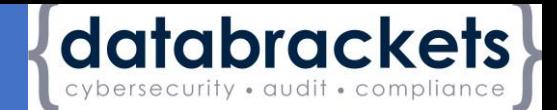

# Thank You

# for your attention!

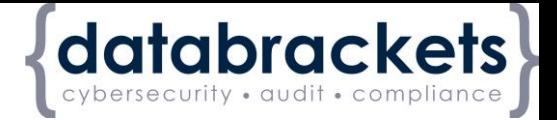

#### To purchase reprints of this document, please email info@databrackets.com.

#### Thank you for joining us today

23 October, 2019